## **Burapha University Library BC**

## ScienceDirect

**The e-database includes content in all fields. It provides bibliography detail, abstract, full-text from academic journals more than 6,100 lists together with peer-review about 5,100 lists. Everyone can search retroactively since 1887** 

## **AD until present**

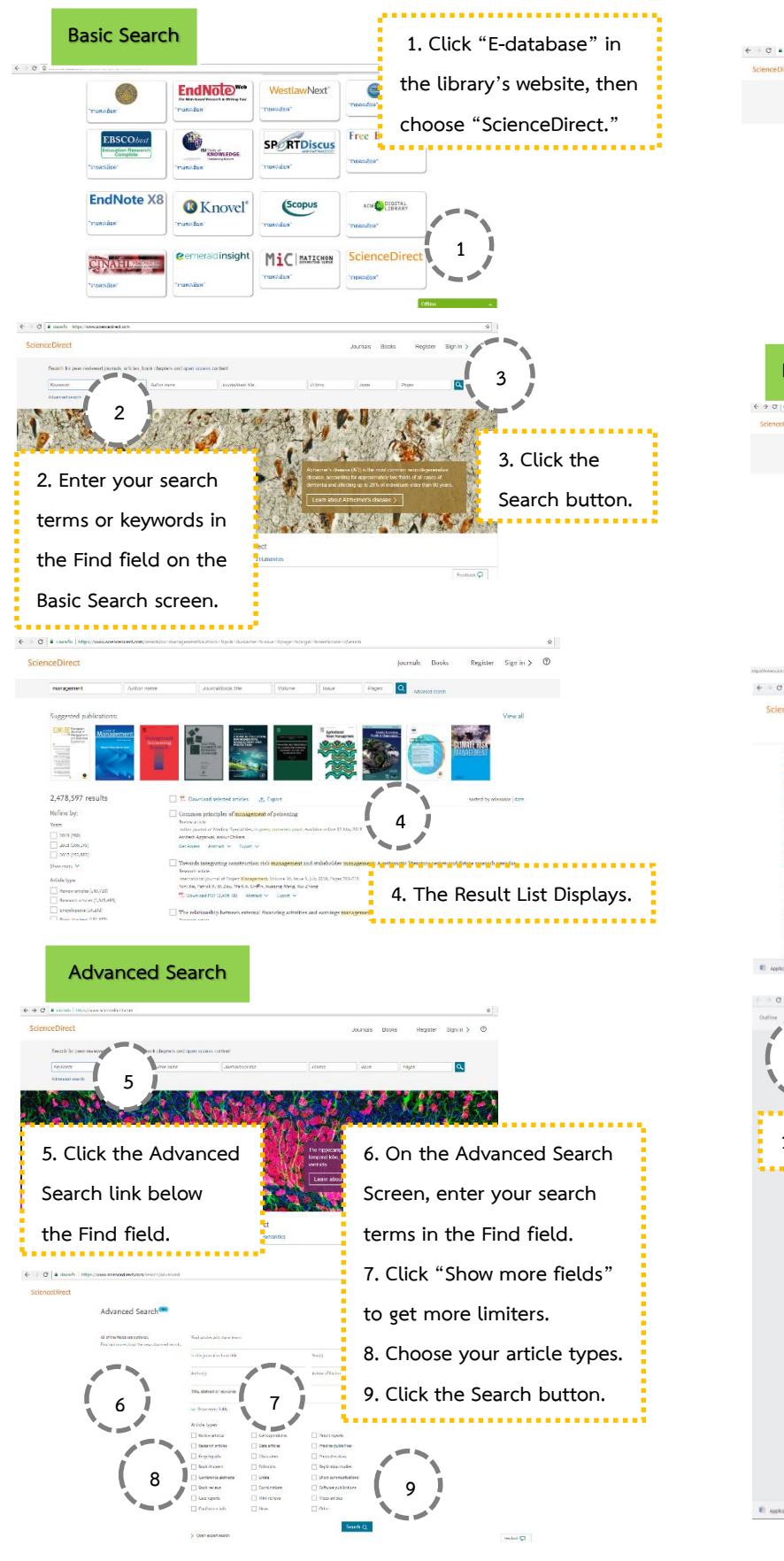

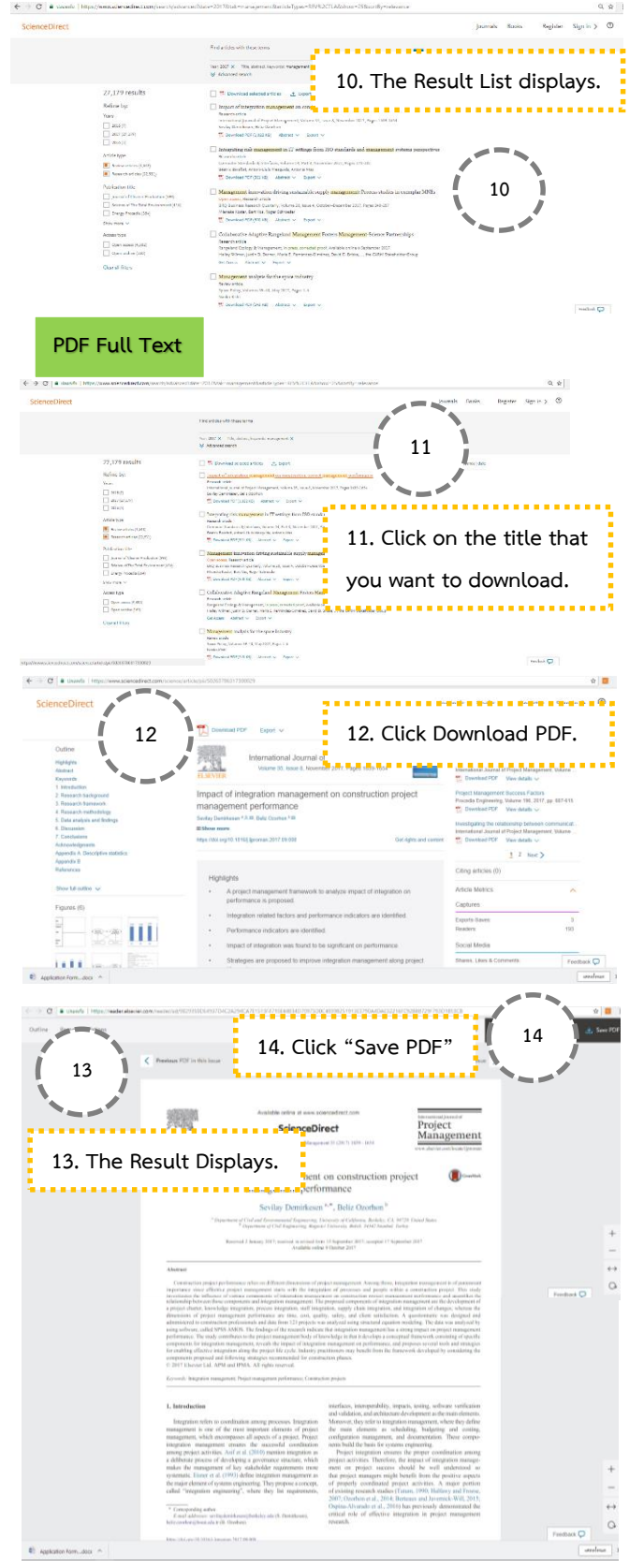